# Úloha č.2: Měření hysterezní smyčky balistickým galvanometrem

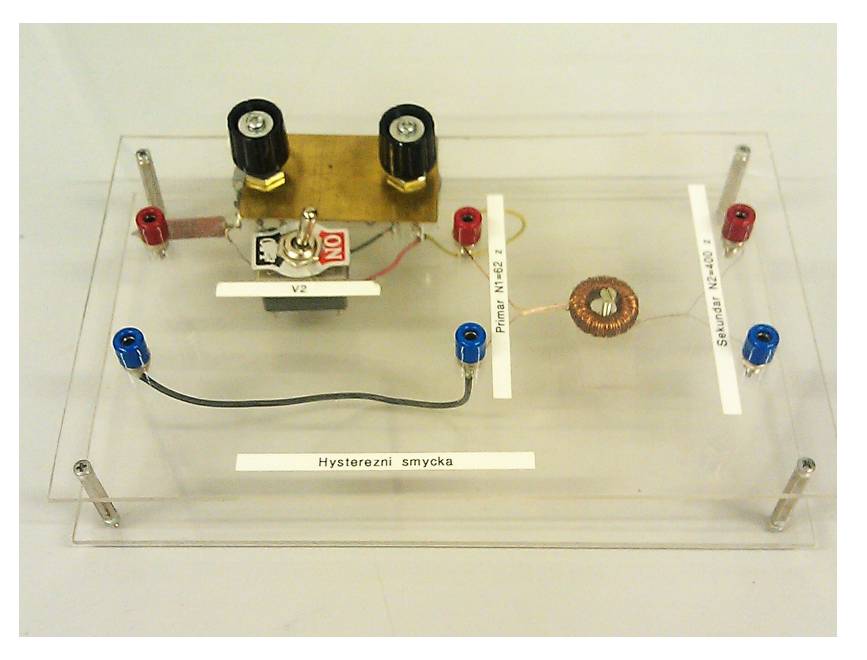

Pomůcky: Balistický galvanometr, odporová dekáda, aparatura s toroidem, vypínačem a odporem, 2 přepínače, 1 komutátor, digitální multimeter, stabilizovaný zdroj, normál vzájemné indukčnosti

## 1 Základní pojmy a vztahy

Hysterezní smyčka vyjadřuje závislost magnetické indukce B ve feromagnetiku na intezitě magnetického pole H. Jedna z metod měření hysterezní smyčky je metoda využívající balistický galvanometr [\[1\]](#page-3-0). Schéma zapojení je na obrázku [1.](#page-0-0)

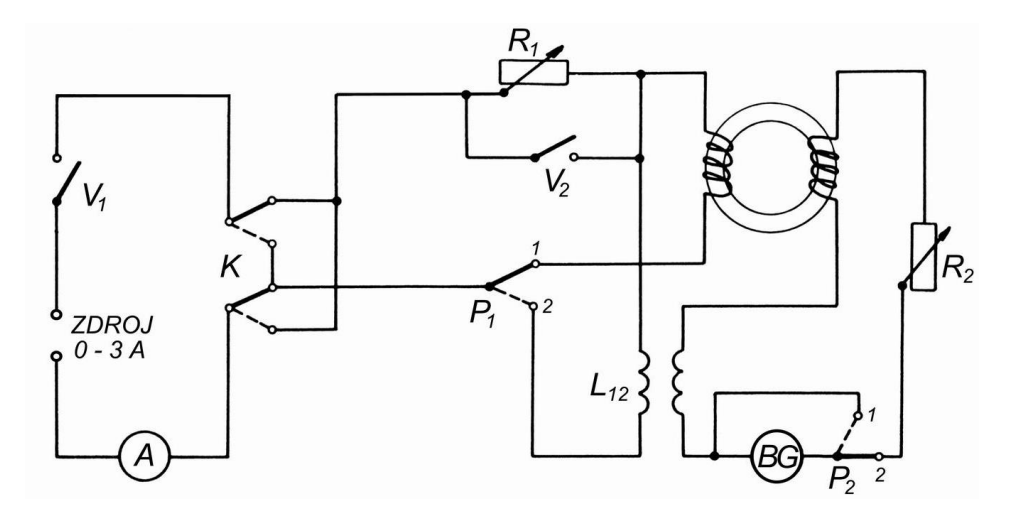

<span id="page-0-0"></span>Obrázek 1: Schéma zapojení pro měření hysterezní smyčky

Měřený vzorek má tvar toroidu. Na něm je navinuta magnetizační cívka. Do cívky se zavádí proud, jenž budí potřebné magnetické pole H. Na vzorku je dále umístněna menší měrná cívka, která je zapojena do obvodu balistického galvanometru a pomocí níž se měří magnetická indukce B ve zkoumaném vzorku.

Použijeme-li hustě vynutého toroidu, jsou magnetické siločáry v toroidu kružnice, které leží v rovinách kolmých k rotační ose toroidu a středy mají v ose toroidu. Intezita magnetického pole má podél celé siločáry stejnou velikost. Je-li šířka toroidu mnohem menší než poloměr střední kružnice toroidu, je magnetické pole v průřezu přibližně homogenní a můžeme ho vypočítat podle vzorce

$$
H = \frac{n_1 I}{2\pi r},\tag{1}
$$

kde n<sup>1</sup> je počet závitů (primární) magnetizační cívky, I je proud procházející magnetizační cívkou,r je poloměr střední kružnice toroidu.

Pro magnetickou indukci B ve vzorku platí vztah

$$
B = \frac{\Phi}{n_2 S},\tag{2}
$$

kde  $\Phi$  je magnetický tok procházející cívkou,  $n_2$  je počet závitů měřené cívky a S je průřez měřené cívky [\[3\]](#page-3-1).

Vzorek ve tvaru toroidu má tu výhodu, že celý magnetický tok vzbuzený magnetizační cívkou prochází také měřenou látkou. Nevznikají na ní tedy žádné póly a není třeba brát ohled na jejich demagnetizační vliv.

Změna magnetické indukce ∆B se tedy rovná

<span id="page-1-2"></span>
$$
\Delta B = B_1 - B_2 = \frac{\Phi_1 - \Phi_2}{n_2 S},
$$
\n(3)

kde  $\Phi_1 - \Phi_2$  zjistíme tímto způsobem:

Změní-li se magnetický tok za dobu dt o dΦ, platí podle Faradayova zákona

$$
-\frac{d\Phi}{dt} = u = Ri,\tag{4}
$$

kde u, i jsou okamžité hodnoty indukovaného napětí, resp. proudu v měřené cívce, R je odpor vinutí v obvodu galvanometru.

Mění-li se indukční tok  $\Phi$  v časovém intervalu od  $t_1$  do  $t_2$  od hodnoty  $\Phi_1$  do  $\Phi_2$ , dostaneme

$$
\int_{\Phi_1}^{\Phi_2} d\Phi = -R \int_{t_1}^{t_2} i \, dt,\tag{5}
$$

čili

<span id="page-1-0"></span>
$$
\Phi_1 - \Phi_2 = RQ,\tag{6}
$$

kde $Q=\int_{t_1}^{t_2}i\ dt$ je celkový náboj prošlý balistickým galvanometrem.

Pro tento náboj známe vztah (viz. [\[2\]](#page-3-2) rovnice (I,43))

<span id="page-1-1"></span>
$$
Q = K_b \lambda s_1,\tag{7}
$$

kde  $K_b$  je balistická konstanta,  $\lambda$  je činitel závislý na tlumení galvanometru (tedy i na odporu R), a  $s_1$  je balistická výchylka galvanometru redukovaná na délku kruhového oblouku.

Pro změnu magnetické indukce tedy máme vztah

<span id="page-1-3"></span>
$$
\Delta B = \frac{RK_b \lambda s_1}{n_2 S}.\tag{8}
$$

Veličinu  $K_b$  můžeme určit pomocí normálu indukčnosti  $L_{12}$ . Komutujeme-li proud  $I_1$  protékající primární cívkou normálu vzájemné indukčnosti, je před komutací indukční tok sekundární cívkou  $\Phi_1 = L_{12}.I_1$ , a po komutaci  $\Phi_2 =$  $-L_{12}.I_1$ . Celková změna indukčního toku tedy činí  $\Delta \Phi = 2L_{12}.I_1$ . Tato změna nakumuluje v galvanometru celkový náboj  $Q_1$ . Pro něj platí obdobná rovnice jako v předcházejícím případě rovnice [\(6\)](#page-1-0) a [\(7\)](#page-1-1), tedy

$$
2L_{12}I_1 = RQ_1,\t\t(9)
$$

$$
Q_1 = K_b \lambda s_1^*,\tag{10}
$$

kde  $R$  je odpor v obvodu s galvanometrem,  $s_1^*$  je balistická výchylka při tomto měření,  $K_b\lambda$  je hledaný činitel. Máme tedy

<span id="page-1-4"></span>
$$
RK_b \lambda = \frac{2L_{12}I_1}{s_1^*}.
$$
\n(11)

Při proměřování hysterezní smyčky musíme dbát na správné pořadí změn proudu, aby hysterezní smyčka probíhala během celého měření stále ve stejném směru.

Zvolíme maximální hodnotu magnetizačního proudu  $I_{max}$ . Nejprve směr proudu v magnetizačním obvodu několikrát zkomutujeme (asi 5×). Tím několikrát proběhneme hysterezní smyčku. Nakonec necháme ferit zmagnetizovaný určitým směrem – např. komutátor sepnutý nahoru (bod A na obrázku [2\)](#page-2-0). Potom velmi rychle zmenšíme.

Potom velmi rychle zmenšíme magnetizační proud z maximální hodnoty na nižší, vhodně zvolenou hodnotu. Výchylka balistického galvanometru, která přitom nastane, odpovídá příslušné změně magnetického toku, z níž můžeme určit hledanou změnu magnetické indukce (viz rovnice [\(3\)](#page-1-2) a [\(8\)](#page-1-3)). Podobně postupujeme dále, abychom dostali dostatečný počet bodů hledané hysterezní smyčky. Při všech těchto změnách, při nichž snižujeme hodnotu magnetizačního proudu z  $I_{max}$  na příslušnou hodnotu I, musíme pečlivě dbát na to, aby hodnota  $I_{max}$  byla vždy nastavena přesně stejně. Jinak bychom zjišťovali body příslušející hysterezní smyčce s jiným  $I_{max}$ , tedy body jiné křivky. Toho docílíme tak, že vždy po nastavení hodnoty  $I_{max}$ , je nutné opět komutováním několikrát proběhnout hysterezní smyčku s příslušnou maximální indukcí  $B_{max}$ .

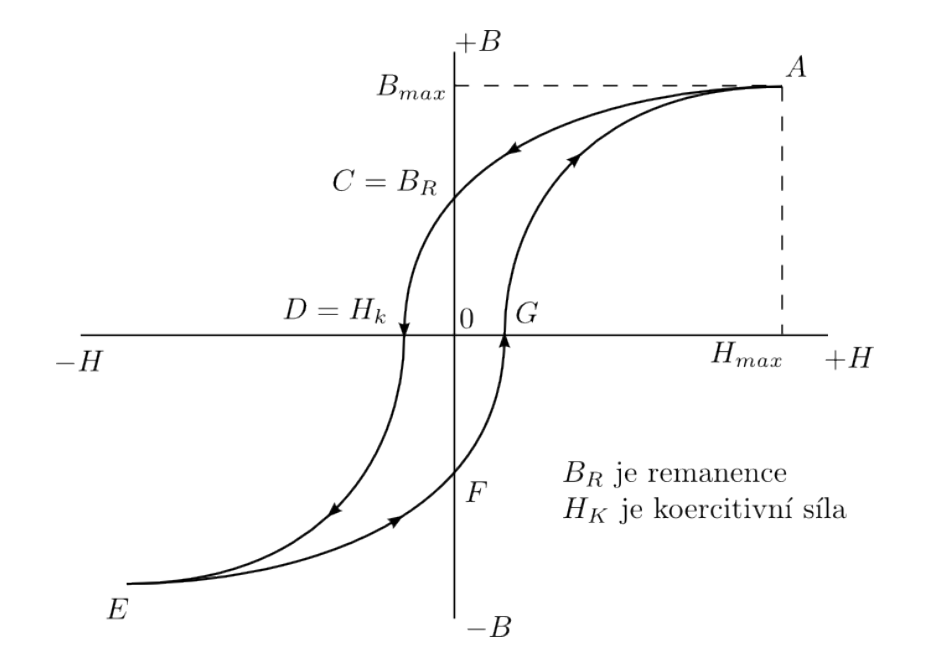

<span id="page-2-0"></span>Obrázek 2: Hysterezní smyčka

### 2 Pracovní úkoly

- 1. Změřte hysterezní smyčku toroidu z dané feromagnetické látky a graficky ji znázorněte.
- 2. Určete koercitivní sílu  $H_K$  a remanenci  $B_R$  (viz [\[4\]](#page-3-3) str. 53 57).
- 3. Diskutujte jak magnetické pole země ovlivňuje měření a zda-li je možné jej s danou aparaturou měřit.

#### 3 Poznámky

- 1. Poloměr střední kružnice toroidu je  $r = 17.1$  mm a je na něm navinuto  $N_1 = 62$  závitů a  $N_2 = 400$ . Průřez vzorku je  $S = 24.3$  mm<sup>2</sup>.
- 2. Obvod pro měření hysterezní smyčky zapojte podle schématu na obrázku [1.](#page-0-0) Napětí na zdroji nastavte tak, aby se dalo pomocí proměnných rezistorů (R<sup>1</sup> je na aparatuře) dosáhnout proudového rozsahu od 15 do 600 mA. Jako odpor  $R_2$  zapojte dekádu.
- 3. Při měření hysterezní smyčky je přepínač $P_1$ v poloze 1, při cejchování balistického galvanometru (měření veličiny  $RK_{b}^{(\rho)}\lambda)$ je přepínač $P_1$ v poloze $2$
- 4. Pokud neodečítáte výchylku galvanometru, je přepínač  $P_2$  v poloze 1 (galvanometr zkratován a rovněž maximálně tlumen). Před každým měřením balistické výchylky zapojte galvanometr do obvodu (přepínač  $P_2$  do polohy 2) a odečtěte nulovou polohu světelné značky (musí být časově stabilní).
- 5. Maximální magnetizační proud  $I_{max}$  (zvolte 0.6 A) nastavte na začátku měření při zapnutém vypínači  $V_2$  (odpor  $R_1$  zkratován) a přepínači  $P_1$  v poloze 1 (obvod s toroidem).
- 6. Odpor  $R_2$  nastavte před začátkem měření na takovou hodnotu, aby při komutaci z hodnoty  $I_{max}$  na hodnotu  $-I_{max}$  (v obvodu s toroidem – t.j. přepínač  $P_1$  v poloze 1) světelná značka ukazující výchylku galvanometru byla ještě na stupnici.
- 7. Vypnutím vypínače  $V_2$  zapněte do magnetizačního okruhu odpor  $R_1$  a nastavte jím magnetizační proud na hodnotu požadovanou hodnotu I v rozsahu 15 až 600 mA. Pak  $V_2$  opět zapněte. Magnetizační proud opět vzroste na  $I_{max}$ . Nyní pomocí komutátoru K magnetizační proud několikrát zkomutujte. Nakonec ponechte komutátor v původní poloze, např. sepnutý nahoru. Vzorek bude ve stavu naznačeném na obrázku [2](#page-2-0) bodem A. Přepínačem P<sup>2</sup> zapojte galvanometr do sekundárního obvodu a odečtěte nulovou polohu galvanometru. Vypnutím vypínače  $V_2$ proveďte okamžitou změnu magnetizačního proudu z  $I_{max}$  na  $I$  a odečtěte na galvanometru výchylku odpovídající příslušnému poklesu magnetické indukce ve zkoušeném vzorku. Tím obdržíte body hysterezní smyčky mezi body A a C na obrázku [2.](#page-2-0)
- 8. Bod C odpovídající poklesu magnetizačního proudu z  $I_{max}$  na nulu dostanete změřením balistické výchylky při vypnutí vypínače V1.
- 9. Při dalších měřeních je třeba přejít k proudům opačného směru. Přitom je však nutné vycházet od bodu A hysterezní smyčky. Magnetizační proud nastavte pomocí odporu  $R_1$  (vypínač  $V_2$  vypnut) na hodnoty v rozsahu 15 až 600 mA Po mnohonásobné komutaci při uzavřeném vypínači  $V_2$  ( $I_{max} = 600$  mA) ponechte komutátor zapojený ve stejné poloze jako při předcházejícím měření (např. nahoře), zapněte balistický galvanometr a odečtěte jeho nulovou polohu. Pak vypněte vypínač  $V_2$  a současně přepněte komutátor K dolů. Tím dostanete body hysterezní smyčky mezi body C, E.
- 10. Balistický galvanometr ocejchujte pomocí normálu vzájemné indukčnosti,  $L_{12} = 7.27$  mH. Cejchování proveďte takto: Přepínač  $P_1$  zapněte do polohy 2 a při zkratovaném galvanometru (přepínač  $P_2$  v poloze 1) nastavte proud na hodnotu  $I_1$ . Potom zapněte galvanometr (přepínač $\mathcal{P}_2$ v poloze 2), odečtěte jeho nulovou polohu a proud komutujte. Odečtěte výchylku  $s_1^\ast$ . Pak po ustálení nulové výchylky komutujte zpět. Dostanete přibližně stejnou výchylku  $s_1^{**}$ ; s<sub>1</sub> =  $(s_1^* + s_1^{**})/2$ . Veličinu  $RK_b^{(\rho)}\lambda$ , kterou tímto měřením určujete, vypočítejte podle vzorce [\(11\)](#page-1-4). Proud  $I_1$  volte tak, aby výchylky  $s_1^*, s_1^{**}$  zůstávaly na stupnici. Odpor  $R_2$  nesmíte měnit, poněvadž veličina $\lambda$ ze vzorce [\(11\)](#page-1-4) závisí na odporu v obvodu galvanometru.

### Reference

- <span id="page-3-0"></span>[1] Brož a kol.: Základy fyzikálních měření I, SPN, Praha, 1983
- <span id="page-3-2"></span>[2] Kol. katedry fyziky: Fyzikální praktikum II, skriptum, ČVUT, Praha, 1989
- <span id="page-3-1"></span>[3] Petržílka, Šafrata: Elektřina a magnetismus, NČSAV, Praha, 1958
- <span id="page-3-3"></span>[4] Brož: Základy magnetických měření, NČSAV, Praha, 1953